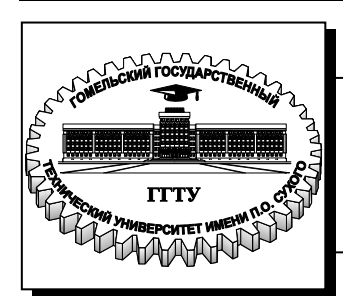

 **Министерство образования Республики Беларусь**

**Учреждение образования «Гомельский государственный технический университет имени П. О. Сухого»** 

**Кафедра «Физика»**

## **И. И. Злотников, П. С. Шаповалов**

# **ФИЗИКА. ТЕОРИЯ ПОГРЕШНОСТЕЙ**

**ПРАКТИКУМ**

**по курсу «Физика» для студентов технических специальностей дневной формы обучения**

**Гомель 2014**

УДК 53.08(075.8) ББК 22.3я73 З-68

> *Рекомендовано научно-методическим советом энергетического факультета ГГТУ им. П. О. Сухого* (*протокол № 7 от 25.03.2014 г.*)

Рецензент: канд. физ.-мат. наук, доц. каф. «Высшая математика» ГГТУ им. П. О. Сухого *В. И. Лашкевич*

#### **Злотников, И. И.**

Физика. Теория погрешностей : практикум по курсу «Физика» для студентов техн. специальностей днев. формы обучения / И. И. Злотников, П. С. Шаповалов. – Гомель : ГГТУ им. П. О. Сухого, 2014. – 22 с. – Систем. требования: PC не ниже Intel Celeron 300 МГц ; 32 Mb RAM ; свободное место на HDD 16 Mb ; Windows 98 и выше ; Adobe Acrobat Reader. – Режим доступа: http://library.gstu.by. – Загл. с титул. экрана. З-68

Рассмотрены правила и методы обработки результатов измерений, полученных при выполнении лабораторных работ по физике.

Для студентов технических специальностей дневной формы обучения.

**УДК 53.08(075.8) ББК 22.3я73** 

© Учреждение образования «Гомельский государственный технический университет имени П. О. Сухого», 2014

## 1. ТЕОРИЯ ПОГРЕШНОСТЕЙ ИЗМЕРЕНИЙ

При экспериментальном исследовании физических явлений необходимо выполнить измерения физических величин. Под измерением понимается сравнение измеряемой величины с другой величиной, принятой за эталонную. Точность измерения определяется рядом факторов и всегда является ограниченной. Результаты измерений содержит некоторую погрешность, определение которой является неотъемлемой частью экспериментальных исследований. Теория погрешностей позволяет по результатам измерений делать оценки неизвестных измеряемых величин, определять погрешностей таких оценок и устранять грубые ошибки.

### 1.1. Измерения

Измерения физических величин подразделяются на прямые и косвенные. Под прямыми измерениями понимаются такие измерения, в результате которых значение физической величины определяется непосредственно из опыта. Например, к прямым измерениям относятся измерения длины линейкой, времени - секундомером, электрического напряжения - вольтметром и т. д.

Далеко не всегда физическую величину можно измерить прямым путем. В большинстве случаев приходится непосредственно измерять не искомую величины, а некоторые другие величины, связанные с ней определенными математическими соотношениями (формулами). В этом случае говорят о косвенных измерениях. Например, для определения ускорения свободного падения g непосредственно измеряются такие величины, как высота h, с которой падает тело, и время его падения *t* Искомая величина *g* рассчитывается далее по формуле:  $g = 2h/t^2$ .

Целью измерений является определение численного значения физической величины. При этом следует отметить, что найденное из опыта значение не является абсолютно точным. Как бы тщательно не выполнялся опыт, результат измерений будет содержать погрешности (ошибки). На результат измерений влияет множество различных факторов, каждый из которых вносит свою погрешность.

#### **1.2. Виды погрешностей измерений**

Погрешности измерений разделяют на *грубые ошибки (промахи), систематические*, и *случайные*.

*Грубые ошибки (промахи)* Грубые ошибки возникают в результате просчёта, неправильного чтения показаний измерительного прибора, неисправности средств измерений, нарушении требуемых условий измерений и т. п. Внешним признаком результата, содержащего грубую ошибку, является его резкое отличие от остальных измерений. Такой результат необходимо исключить, а измерение повторить.

*Систематические погрешности* обусловлены факторами, которые действуют одинаковым образом при многократном повторении одних и тех же опытов в одних и тех же условиях. Такие погрешности связаны с точностью показаний самих приборов, с несовершенством методики проведения измерений, с неправильной установкой приборов, с пренебрежением воздействия некоторых внешних факторов и т.п. Систематические погрешности обусловлены вполне определенными постоянно действующими причинами. При повторных измерениях их величина остается неизменной, или изменяется по определенному закону. В ряде случаев систематические погрешности могут быть выявлены и уменьшены путем введения соответствующих поправок в результаты измерений или при применении более точных приборов. Например, разной будет систематическая погрешность измерения толщины карандаша при помощи линейки и штангенциркуля. Неисключенная систематическая погрешность измерения рассматривается как случайная.

Разнообразие измеряемых величин и средств измерений не позволяет ввести единый способ для указания погрешностей измерительных приборов. Погрешность измерительного прибора может быть приведена в его паспорте, или нанесена на сам прибор. На многие показывающие приборы (амперметры, вольтметры, манометры и др.) наносится класс точности. *Класс точности* прибора равен отношению допустимой погрешности прибора к максимально возможному показанию прибора. Класс точности выражается в процентах (0,1; 0,2; 0,5; 1,0; 1,5; 2,5; 4,0). Например, класс точности 0,1 соответствует относительной погрешности прибора. Класс точности позволяет сделать подбор прибора для проведения измерений с требуемой точностью.

Итак, если известен класс точности прибора, то для любого показания прибора можно найти абсолютную *погрешность прибора:* 

$$
\Delta_{\rm npu6} = \frac{K}{100\%} X_{\rm npea}.
$$

где  $K$  – класс точности,  $X_{\text{mpeq}}$  – предел измерения шкалы прибора или максимально возможное показание прибора.

Для гирь, мер длины и приборов, для которых предел погрешности выражают в единицах измеряемой величины, класс точности принято обозначать номером (1-й, 2-й и т.д. – в порядке снижения класса точности). При этом, при указании конкретного класса точности слово «точность» обычно опускается, например, гиря 3-го класса.

Если сведений о погрешности прибора нет, то за основу оценки точности прибора берется цена деления: абсолютная погрешность прибора будет равна половине цены деления, если показания прибор являются непрерывной функцией измеряемой величины; и единице отсчета в случае дискретного отсчета измеряемой величины.

В таблице 1 приведены погрешности некоторых средств измерений, применяемых при выполнении лабораторных работ.

Таблица 1

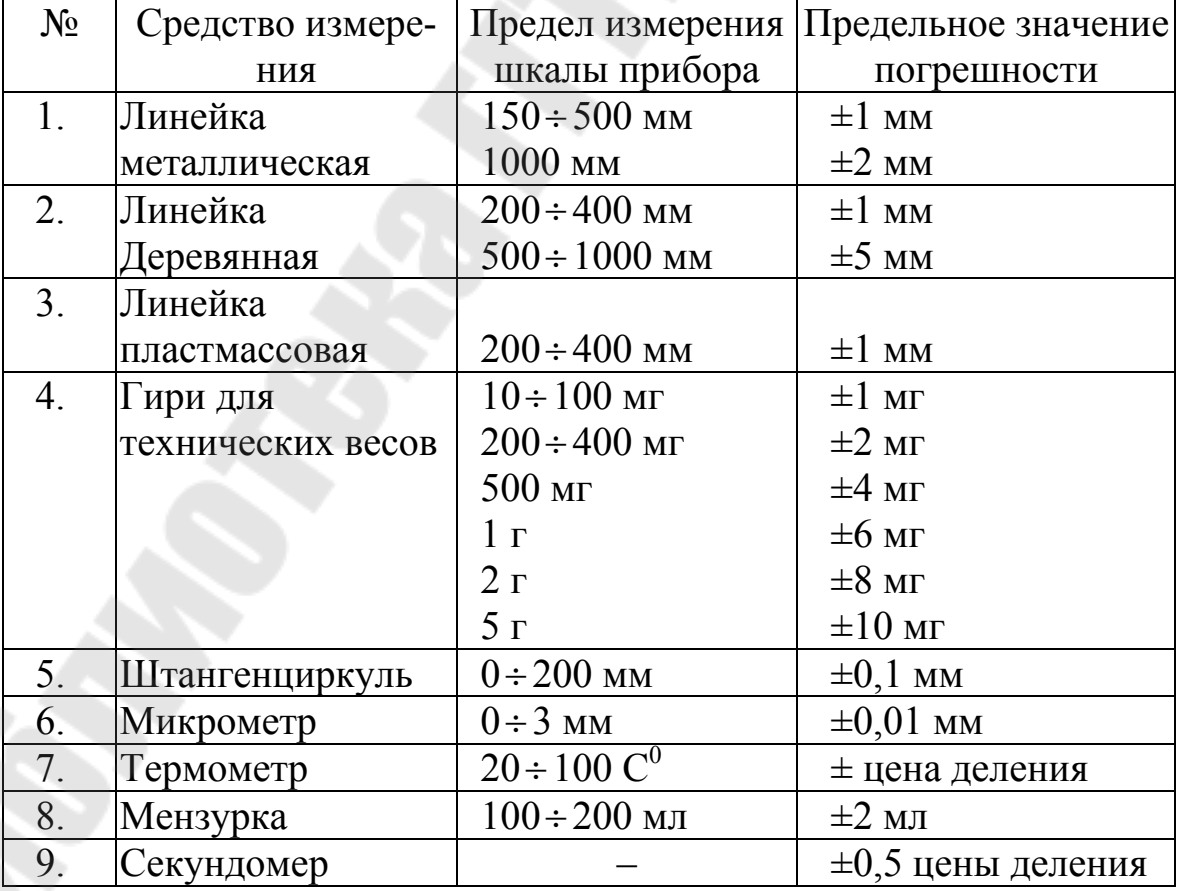

## Погрешности средств измерений

Случайные погрешности - это погрешности, которые обусловлены множеством причин, результат действия которых нельзя идентифицировать и учесть по отдельности. Случайные погрешности не следуют какой-либо постоянной закономерности, они могут принимать случайные, заранее неизвестные значения. Случайные погрешности могут приводить как к увеличению, так и к уменьшению значения измеряемой величины. Исключить случайные погрешности нельзя. Их влияние оценивается по данным многократных измерений с помощью методов теории вероятностей и математической статистики.

### 1.3. Обработка результатов прямых измерений

Обработка опытных данных является заключительным этапом экспериментальной работы. В результате такой обработки находится численное значение измеряемой величины и оценивается погрешность измерений.

Пусть требуется определить неизвестное значение физической величины х. С этой целью с помощью некоторого измерительного прибора проводится и прямых независимых измерений, в результате которых получается набор значений

$$
x_1, x_2, \ldots, x_n
$$

Сначала находится среднее арифметическое значение серии из п измерений

$$
\bar{x} = \frac{x_1 + x_2 + \dots + x_n}{n} = \frac{1}{n} \sum_{i=1}^n x_i \,. \tag{1.1}
$$

Естественно предположить, что среднее значение  $\bar{x}$  будет приблизительно соответствовать истинному значению х. Причем соответствие значений х и  $\bar{x}$  будут тем лучше, чем больше измерений *n* было сделано.

Разность между значением  $x_i$ , полученным при отдельном *i*-том измерении, и средним значением  $\bar{x}$ .

$$
\Delta x = x_i - \overline{x} \tag{1.2}
$$

называется абсолютной погрешностью отдельного измерения. Эти погрешности могут быть как положительными, так и отрицательными, но при оценке погрешности результата измерений рассматриваются только их модули, т.е.  $|\Delta x_i|$ .

Среднее арифметическое значение абсолютных погрешностей отдельных измерений называется средней абсолютной погрешностью

результата измерений

$$
\Delta x_{\rm cp} = \frac{|\Delta x_1| + |\Delta x_2| + \dots + |\Delta x_n|}{n} = \frac{1}{n} \sum_{i=1}^n |\Delta x_i|.
$$
 (1.3)

Средней относительной погрешностью результата измерения называется отношение средней абсолютной погрешности  $\Delta x_{\rm cn}$  к среднему значению  $\bar{x}$ 

$$
\varepsilon_{\overline{x}} = \frac{\Delta x_{\rm cp}}{\overline{x}} \,. \tag{1.4}
$$

Относительные погрешности принято выражать в процентах. В этом случае

$$
\varepsilon_{\overline{x}}(\%) = \frac{\Delta x_{\rm cp}}{\overline{x}} \cdot 100\% \,. \tag{1.5}
$$

Абсолютные погрешности выражаются в единицах измерения искомой величины и не зависят от ее значения, а определяются только точностью измерений.

В выражении для относительной погрешности (1.4) входит среднее значение самой измеряемой величины и, следовательно, при одной и той же точности измерений относительная погрешность  $\varepsilon$  в различных случаях может быть разная. Например, при измерении размеров некоторых деталей микрометром, точность которого равна 0,01 мм, абсолютная погрешность во всех измерениях будет одна и та же  $-0.01$  мм. Относительная погрешность будет зависеть от измеряемого размера и составит 1% при измерении размера в 1 мм и 0,1% процент при измерении размера в 1 см. Относительная погрешность позволяет наглядно судить о точности измерений, поэтому при всех измерениях принято вычислять относительную погрешность.

При оценке измеряемой величины следует определить некоторый интервал значений, в который с определенной вероятностью попадает значение искомой величины х. Такой интервал называется доверительным, а соответствующая вероятность называется надежностью (коэффициентом надежности). Таким образом, надежность  $\alpha$ равна вероятности того, что истинное значение измеряемой величины х попадает в доверительный интервал

$$
\overline{x} - \Delta \overline{x} < x < \overline{x} + \Delta \overline{x} \tag{1.6}
$$

где  $\bar{x}$  – среднее арифметическое, определяемое по формуле (1.1).

Надежность α выражается или в долях единицы, или в процентах. Величина доверительного интервала зависит от числа измерений п. Чем больше величина доверительного интервала

$$
(\overline{x} - \Delta \overline{x}, \overline{x} + \Delta \overline{x}), \qquad (1.7)
$$

тем с большей надежностью истинное значение х попадает в этот интервал. Случайная погрешность прямых измерений  $\Delta \bar{x}_{c}$  находится по формуле

$$
\Delta \bar{x}_{\rm cn} = t_\alpha(n) \sigma_{\bar{x}},\tag{1.8}
$$

где  $\sigma_{\overline{x}}$  называется среднеквадратичной погрешностью (отклонением) результата серии измерений относительно среднего значения и находится по формуле

$$
\sigma_{\overline{x}} = \sqrt{\frac{\sum_{i=1}^{n} (x_i - \overline{x})}{n(n-1)}},
$$
\n(1.9)

 $t_{\alpha}(n)$  – коэффициент Стьюдента.

В приложении 3 приведены значения коэффициентов Стьюдента  $t_{\alpha}(n)$  для разных значений надежности  $\alpha$  и *n*.

Задавая вероятность того, что истинное значение измеряемой величины х попадает в данный доверительный интервал (1.7), т.е., другими словами, задавая надежность  $\alpha$ , из табл. 3 по числу проведенных измерений и находим значение коэффициента Стьюдента, например,  $t_{\alpha=0.95}(n=5) = 2,78$ . Далее, используя формулу (1.9) и найденное значение  $t_{\alpha}(n)$ , находим случайную погрешность  $\Delta \bar{x}_{\text{cm}}$ .

Окончательный результат прямых измерений физической величины х записывается в виде

$$
x = \overline{x} \pm \Delta \overline{x}, \varepsilon_{\overline{x}}(^{0\!\!/_{\!0}}), \qquad (1.10)
$$

где  $\bar{x}$  – среднее значение серии из *n* измерений,  $\Delta \bar{x}$  – полная погрешность результата прямых измерений,  $\varepsilon$  - относительная погрешность результата прямых измерений, которая равна:

$$
\varepsilon_{\overline{x}} = \frac{\Delta \overline{x}}{\overline{x}} \text{ with } \varepsilon_{\overline{x}}(\%) = \frac{\Delta \overline{x}}{\overline{x}} \cdot 100\% . \tag{1.11}
$$

Выражение (1.10) определяет интервал, в который с надежностью α попадает численное значение измеряемой величины *x*:  $\overline{x} - \Delta \overline{x} < x < \overline{x} + \Delta \overline{x}$ .

Схема обработки результатов прямых измерений приведена в приложении 1.

Рассмотрим конкретный пример. Пусть необходимо определить диаметр шарика. При измерении диаметра шарика штангенциркулем были получены следующие значения:

$$
d_1 = 5.9
$$
MM,  $d_2 = 6.0$ MM, H  $d_3 = 6.1$ MM.

Вычислим среднее значение диаметра шарика, полученное в результате серии из  $n = 3$  измерений

$$
\overline{d} = \frac{d_1 + d_2 + d_3}{3} = \frac{5.9 + 6.0 + 6.1}{3} = 6.0
$$
 (MM).

Далее, по формуле (1.9) находим среднеквадратичную погреш-НОСТЬ

$$
\varepsilon_{\overline{d}} = \sqrt{\frac{(d_1 - \overline{d})^2 + (d_2 - \overline{d})^2 + (d_3 - \overline{d})^2}{3(3-1)}} =
$$
  
=  $\sqrt{\frac{1}{6} \left[ (5.9 - 6.0)^2 + (6.0 - 6.0)^2 + (6.1 - 6.0)^2 \right]} = 0.06$  (MM)

Задавая  $\alpha = 0.95$ , из табл. 3 при  $n = 3$  находим значение коэффициентов Стьюдента, которое оказывается равным 4.30. Теперь вычисляем случайную погрешность прямых измерений

$$
\Delta d_{\text{cm}} = t_{\alpha} (n) \sigma_{\overline{d}} = 0.06 \cdot 4.30 = 0.26 \text{ (MM)}.
$$

Окончательный результат прямых измерений диаметра шарика имеет вид:

$$
d = \overline{d} \pm \Delta \overline{d} = 6.0 \pm 0.3
$$
 mm,  $\varepsilon_{\overline{d}} = 3.3\%$  mpu  $\alpha = 0.95$ .

Приведенный пример численных вычислений показывает также, что при обработке результатов измерений следует руководствоваться правилами приближенных вычислений и не выходить за пределы той точности, которая имела место при измерениях. В ответе бессмысленно и неправильно сохранять те значащие цифры, которые выходят за пределы точности, например, записать  $d = 6.0 \pm 0.2582$  мм. В окончательном виде последняя цифра среднего значения и последняя цифра погрешности должны принадлежать одному и тому же десятичному разряду. Обсудим этот вопрос подробнее.

#### 1.4. Значащие цифры

Количество значащих цифр в числе является показателем его точности. Например, если с помощью рулетки и «точных» часов было найдено, что тело за 3 секунды прошло расстояние в 10 м, то для скорости тела можно написать

$$
v = \frac{10}{3} = 3,33333
$$
 (m/c).

Возникает вопрос о том, сколько значащих цифр после запятой нужно оставить. Так, если расстояние в 10 метров было измерено с точностью 1%, то результат следует записать в виде  $v = 3.33 \pm 0.03$  м/с.

Первые две значащие цифры являются достоверными, а третья сомнительной. Не следует записывать результат в виде  $v = 3 \pm 0.03$  м/с или в виде  $v = 3,33333 \pm 0,03$  м/с и т.п. Принято выписывать, как правило, еще одну значащую цифру после той, которая считается достоверной. Выписывание лишних значащих цифр в ответе создает неправильное представление, что результат получен с более высокой точностью, чем на самом деле.

Выполняя численные расчеты, следует руководствоваться правилом: в процессе вычислений, чтобы уменьшить ошибки округлений, число значащих цифр округляемых чисел должно на единицу превосходить число значащих цифр измеренных величин. В конце вычислений произвести округление так, чтобы последняя цифра результата измерений и последняя цифра погрешности измерений принадлежали одному и тому же десятичному разряду. Например:  $(7,52 \pm 0.04) \cdot 10^{-5}$  или  $(3,541 \pm 0.003) \cdot 10^{3}$  и т.п.

В условиях учебной физической лаборатории чаще всего результаты измерений содержат только две значащие цифры, например,  $g = (9.8 \pm 0.4)$  м/с<sup>2</sup>, или три, например,  $h = (1.98 \pm 0.05)$  м. При этом в относительной погрешности ε указывается две значащие цифры, например,  $\varepsilon = 4.8\%$ . Результаты с большим числом значащих цифр получают в специальных научно-исследовательских лабораториях.

#### **1.5. Обработка результатов косвенных измерений**

В тех случаях, когда физическая величина не может быть измерена непосредственно, используют косвенные измерения.

Пусть для нахождения величины *Z* пришлось измерить какие-то величины *x*, *y*, *z*,…*.* Величины *Z*, *x*, *y*, *z*,… связаны функциональной зависимостью  $Z = f(x, y, z, \ldots)$ .

Если ошибки являются систематическими, то в этом случае абсолютная ошибка косвенных измерений Δ*Z* находится как полный дифференциал функции *Z .* Знак дифференцирования *d* заменяется знаком ошибки Δ, и частные производные функции берем по модулю, чтобы величина ошибки была максимальной.

Например, для функции  $Z = f(x, y, z, ...)$  находим дифференциал

$$
dZ = \frac{\partial f}{\partial x} dx + \frac{\partial f}{\partial y} dy + \frac{\partial f}{\partial z} dz + \cdots,
$$

где  $\frac{\partial f}{\partial x}, \frac{\partial f}{\partial y}, \frac{\partial f}{\partial z}, \cdots$  являются частными производными функции

 $f(x, y, z, \ldots)$  по соответствующим переменным.

Заменяя знак дифференцирования  $d$  знаком ошибки  $\Delta$ , получим

$$
\Delta Z = \left| \frac{\partial f}{\partial x} \right| \Delta x + \left| \frac{\partial f}{\partial y} \right| \Delta y + \left| \frac{\partial f}{\partial z} \right| \Delta z + \cdots
$$
 (1.12)

Для нахождения случайной ошибки косвенных измерений следует пользоваться формулами:

$$
\Delta Z = \sqrt{\left(\frac{\partial f}{\partial x}\Delta x\right)^2 + \left(\frac{\partial f}{\partial y}\Delta y\right)^2 + \left(\frac{\partial f}{\partial z}\Delta z\right)^2 + \cdots},\tag{1.13}
$$

$$
\Delta Z = \overline{Z} \sqrt{\left(\frac{\partial \ln f}{\partial x} \Delta x\right)^2 + \left(\frac{\partial \ln f}{\partial y} \Delta y\right)^2 + \left(\frac{\partial \ln f}{\partial z} \Delta z\right)^2 + \cdots}, \quad (1.14)
$$

где  $\Delta x$ ,  $\Delta y$ ,  $\Delta z$ , ... - доверительные интервалы при заданной надежности измерений для x, y, z, .... Следует иметь в виду, что доверительные интервалы  $\Delta x$ ,  $\Delta y$ ,  $\Delta z$ , ... должны быть взяты при одинаковой надежности измерений  $\alpha$ . В этом случае надежность для доверительного интервала ∆ будет тоже  $\alpha$ .

Формулой (1.12) удобно пользоваться в случае, если функция  $Z = f(x, y, z,...)$  имеет вид суммы или разности аргументов. Формулой (1.13) удобно пользоваться  $\mathbf{B}$ случае, если функция  $Z = f(x, y, z, ...)$  имеет вид произведения или частного аргументов.

Часто наблюдается случай, когда систематическая ошибка и случайная ошибка близки друг к другу, и они обе в одинаковой степени определяют точность результата. В этом случае общая ошибка находится как квадратичная сумма случайной и систематической ошибок с надежностью не менее чем  $\alpha$ , где  $\alpha$  - надежность измерения для случайной ошибки:

$$
\Delta Z = \sqrt{\left(\Delta Z_{\text{cnyy}}\right)^2 + \left(\Delta Z_{\text{cucr}}\right)^2}.
$$

В частном случае функции одной переменной  $Z = f(x)$ , формула (1.11) принимает вид:

$$
\Delta Z = \left| \frac{\partial f}{\partial x} \right| \Delta x. \tag{1.15}
$$

То есть абсолютная ошибка функции одного аргумента равна абсолютной ошибке аргумента, умноженной на производную этой функ-ЦИИ.

Относительная погрешность измерений равна

$$
\varepsilon_Z = \frac{\Delta Z}{\overline{Z}},\tag{1.16}
$$

Так как дифференциал натурального логарифма равен

$$
d\bigl|\ln Z\bigr|=\frac{dZ}{Z}\,,
$$

то относительная ошибка косвенных измерений, выряженная в процентах, равна:

$$
\varepsilon_Z(\%) = \frac{\Delta Z}{\overline{Z}} \cdot (100\%) = \Delta(\ln \overline{Z}) \cdot (100\%) \tag{1.17}
$$

Таким образом, относительная ошибка результата косвенных измерений равна полному дифференциалу натурального логарифма функции, определяющей зависимость данной величины от измеряемых величин. При вычислении надо брать сумму абсолютных значений дифференциалов всех членов логарифма (все частные ошибки складываются) с заменой знаков  $d$  знаком  $\Delta$ .

Окончательный результат косвенных измерений физической величины Z записывается в виде

$$
Z=\overline{Z}\pm \Delta Z\,.
$$

При вычислении погрешности косвенных измерений нужно помнить, что погрешности прямых измерений  $\Delta x, \Delta y, \Delta z, \ldots$ , должны быть вычислены для одного и того же значения надежности α. Погрешность косвенного измерения также будет соответствовать этому значению надежности.

Если прямые измерения каждый раз проводились не в точности в

тех же самых условиях, что и в предыдущий раз, то значения функции Z вычисляются для каждого отдельного набора измерений, т.е.  $Z_1 = f(x_1, y_1, z_1,...), Z_2 = f(x_2, y_2, z_2,...),..., Z_n = f(x_n, y_n, z_n,...)$ , a далее эти значения  $Z_1, Z_2, Z_3, \ldots, Z_n$  обрабатываются как результат серии из п прямых измерений.

Если результат косвенных измерений искомой физической величины может быть представлен в виде

$$
Z = f(x, y, z, \ldots) = x^{\alpha} \cdot y^{\beta} \cdot z^{\gamma} \cdot \ldots,
$$

где  $\alpha$ ,  $\beta$ ,  $\gamma$  - показатели степени соответствующих величин, то относительная погрешность косвенных измерений в данном случае, выражается непосредственно через погрешности косвенных измерений:

$$
\varepsilon_Z = \left[ (\alpha \varepsilon_x)^2 + (\beta \varepsilon_y)^2 + (\gamma \varepsilon_z)^2 + \ldots \right]^{1/2}.
$$
 (1.18)

Поэтому иногда проще сначала вычислить относительную погрешность косвенных измерений  $\varepsilon_7$ , а затем найти абсолютную погрешность  $\Delta Z = Z \cdot \varepsilon_Z$ .

### 2. ОПРЕДЕЛЕНИЕ ПЛОТНОСТИ ТЕЛА

Цель работы: приобретение навыков обработки результатов прямых и косвенных измерений на примере определения плотности тела, заданной геометрической формы.

Приборы и принадлежности: измерительная линейка, штангенциркуль, лабораторные весы и набор тел различной геометрической формы.

#### 2.1. Порядок выполнения работы

1. Записать формулу зависимости плотности тела о от его параметров.

2. Измерить параметры, которые необходимы для вычисления плотности тела (геометрические размеры и массу). Каждый из этих параметров следует измерить не менее трех раз.

3. Выбрать значение надежности  $\alpha$  и с учетом числа измерений *п* найти значение коэффициента Стьюдента  $t_{\alpha}(n)$ .

4. Провести обработки результатов прямых измерений (найти средние значения измеренных параметров и погрешности).

5. Провести расчет косвенных измерений и найти среднее значение плотности тела и погрешности  $\Delta \rho$  и  $\varepsilon_{0}$ .

6. Записать окончательный результат в виде:  $\rho = \rho_{\rm cn} \pm \Delta \rho$ ,  $\varepsilon_{\rm o}(\%)$ , указав при этом значение надежности α.

#### 2.2. Плотность тела в форме параллелепипеда

В качестве примера найдем плотность однородного тела, имеющего форму параллелепипеда со сторонами  $a, b$  и  $c = a$  (см. рисунок) и массой т. Измеряемыми параметрами в данном случае являются  $a, b$  и  $m$ , а объем параллелепипеда равен:  $V = a^2 h$ 

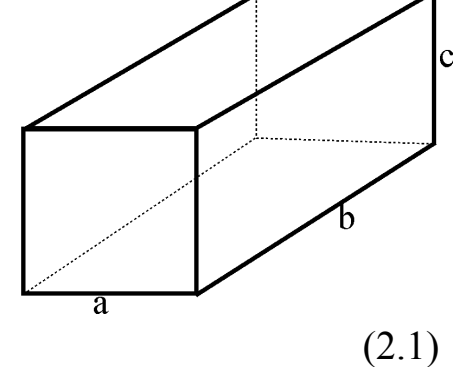

Плотность тела о находим по формуле:

$$
\rho = \frac{m}{V} = \frac{m}{a^2 b}.
$$
\n(2.2)

Результаты трех измерений для а, b и т приведены в табл. 2. Зададим надежность  $\alpha = 0.95$  и из табл. 3 найдем значение коэффициента Стьюдента при числе измерений  $n = 3$ :  $t_{\alpha}(n) = 4,30$ .

Таблица 2

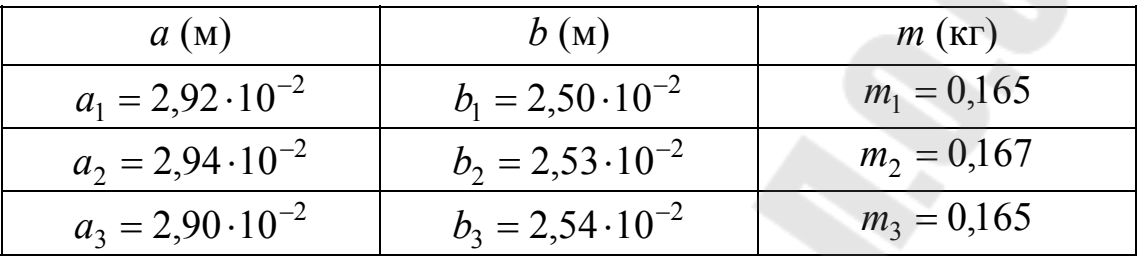

Экспериментальные значения сторон  $a, b$  и массы *m* 

### 2.2.1. Обработка результатов прямых измерений

Используя приведенные в табл. 2 данные, находим

1) средние значения величин

$$
\overline{a} = \frac{a_1 + a_2 + a_3}{3} = 2,92 \cdot 10^{-2} \text{ m},
$$
  
\n
$$
\overline{b} = \frac{b_1 + b_2 + b_3}{3} = 2,52 \cdot 10^{-2} \text{ m},
$$
  
\n
$$
\overline{m} = \frac{m_1 + m_2 + m_3}{3} = 0,166 \text{ m};
$$

2) погрешности прямых измерений для каждой из величин

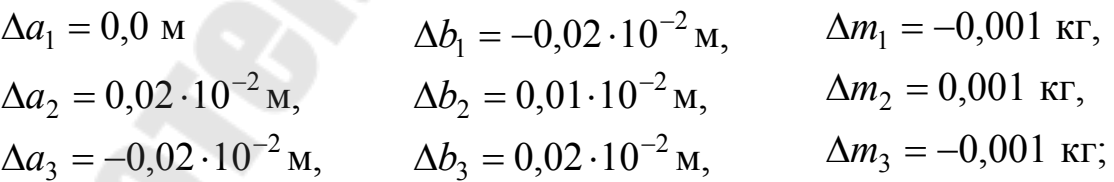

3) квадраты погрешностей прямых измерений

$$
(\Delta a_1)^2 = 0.0 \text{ m}^2, \qquad (\Delta b_1)^2 = 4 \cdot 10^{-8} \text{ m}^2, \qquad (\Delta m_1)^2 = 1 \cdot 10^{-6} \text{ m}^2, (\Delta a_2)^2 = 4 \cdot 10^{-8} \text{ m}^2, \qquad (\Delta b_2)^2 = 1 \cdot 10^{-8} \text{ m}^2, \qquad (\Delta m_2)^2 = 1 \cdot 10^{-6} \text{ m}^2, (\Delta a_3)^2 = 4 \cdot 10^{-8} \text{ m}^2, \qquad (\Delta b_3)^2 = 4 \cdot 10^{-8} \text{ m}^2, \qquad (\Delta m_3)^2 = 1 \cdot 10^{-6} \text{ m}^2;
$$

4) среднеквадратичные погрешности серии измерений

$$
\sigma_{\overline{a}} = \sqrt{\frac{(\Delta a_1)^2 + (\Delta a_2)^2 + (\Delta a_3)^2}{3 \cdot 2}} = 1,15 \cdot 10^{-4} \text{ m},
$$

$$
\sigma_{\overline{b}} = \sqrt{\frac{(\Delta b_1)^2 + (\Delta b_2)^2 + (\Delta b_3)^2}{3 \cdot 2}} = 1,2 \cdot 10^{-4} \text{ m},
$$

$$
\sigma_{\overline{m}} = \sqrt{\frac{(\Delta m_1)^2 + (\Delta m_2)^2 + (\Delta m_3)^2}{3 \cdot 2}} = 7,1 \cdot 10^{-3} \text{ m}.
$$

5) Используя значение коэффициента Стьюдента  $t_{\alpha}(n) = 4,30$ , находим погрешности прямых измерений (границы доверительных интервалов):

$$
\Delta \overline{a} = t_{\alpha}(n) \cdot \sigma_{\overline{a}} = 4,30 \cdot 1,15 \cdot 10^{-2} = 5,0 \cdot 10^{-4} \text{ m},
$$
  
\n
$$
\Delta \overline{b} = t_{\alpha}(n) \cdot \sigma_{\overline{b}} = 4,30 \cdot 1,2 \cdot 10^{-2} = 5,2 \cdot 10^{-4} \text{ m},
$$
  
\n
$$
\Delta \overline{m} = t_{\alpha}(n) \cdot \sigma_{\overline{m}} = 4,30 \cdot 7,1 \cdot 10^{-2} = 3,0 \cdot 10^{-3} \text{ m}.
$$

6) Рассчитаем относительные погрешности прямых измерений  $\varepsilon_{\bar{a}}$ ,  $\varepsilon_{\bar{b}}$ ,  $u \varepsilon_{\overline{m}}$ :

$$
\varepsilon_{\overline{a}} = \frac{\Delta \overline{a}}{\overline{a}} \cdot 100\% = 1,7\%,
$$
  

$$
\varepsilon_{\overline{b}} = \frac{\Delta \overline{b}}{\overline{b}} \cdot 100\% = 2,1\%,
$$
  

$$
\varepsilon_{\overline{m}} = \frac{\Delta \overline{m}}{\overline{m}} \cdot 100\% = 1,8\%.
$$

7) Окончательный результат прямых измерений записывается в виде:

$$
a = \overline{a} \pm \Delta \overline{a} = (2.92 \pm 0.05) \cdot 10^{-2} \,\mathrm{m}, \; \varepsilon_{\overline{a}} = 1.7\%, \tag{2.3}
$$

$$
b = \overline{b} \pm \Delta \overline{b} = (2,52 \pm 0,05) \cdot 10^{-2} \,\mathrm{m}, \; \varepsilon_{\overline{b}} = 2,1\%, \tag{2.4}
$$

$$
m = \overline{m} \pm \Delta \overline{m} = (0.166 \pm 0.03) \cdot 10^{-2} \,\text{kr}, \, \varepsilon_{\overline{m}} = 1.8\% \,. \tag{2.5}
$$

при надежности  $\alpha = 0.95$ .

## *2.2.2. Обработка косвенных измерений*

1) Вычислим среднее значение плотности тела ρ

$$
\rho = \frac{\overline{m}}{\overline{a}^2 \overline{b}} = \frac{0,166}{(2,92 \cdot 10^{-2})^2 \cdot 2,52 \cdot 10^{-2}} = 7,73 \cdot 10^3 \text{ kT/m}^2. \tag{2.6}
$$

2) Используя формулу 1.12 вычисляем Δρ

$$
\Delta \rho = \sqrt{\left(\frac{\partial \rho}{\partial a}\right)^2 (\Delta \overline{a})^2 + \left(\frac{\partial \rho}{\partial b}\right)^2 (\Delta \overline{b})^2 + \left(\frac{\partial \rho}{\partial m}\right)^2 (\Delta \overline{m})^2}.
$$
 (2.7)

Здесь частные производные равны

$$
\frac{\partial \rho}{\partial a} = -\frac{2\overline{m}}{\overline{a}^3 \overline{b}}, \quad \frac{\partial \rho}{\partial b} = -\frac{\overline{m}}{\overline{a}^2 \overline{b}^2}, \quad \frac{\partial \rho}{\partial m} = \frac{1}{\overline{a}^2 \overline{b}}.
$$

3) Используя формулу 1.17 можно найти Δρ более простым путем. Находим относительную погрешность косвенных измерений:

$$
\varepsilon_{\rho}(\%) = \frac{\Delta \rho}{\overline{\rho}} = \sqrt{\left(2\varepsilon_a\right)^2 + \left(\varepsilon_b\right)^2 + \left(\varepsilon_m\right)^2}\left(100\% \right). \tag{2.8}
$$

Относительная погрешность, вычисленная по этой формуле, равна

$$
\varepsilon_{\rho}(^{\circ}\!\!\omega) = \sqrt{(2 \cdot 1, 7)^2 + (2, 1)^2 + (1, 8)^2} \cdot 100\% = 4,5\%.
$$
 (2.9)

4) Находим Δρ

$$
\Delta \rho = \overline{\rho} \cdot \frac{\epsilon_{\rho}(\%)}{100\%} = 7{,}73 \cdot \frac{4{,}5}{100} = 0{,}35 \cdot 10^3
$$
 kT/m<sup>2</sup>.

5) Окончательный результат после округлений имеет вид

$$
\rho = (7.7 \pm 0.4) \cdot 10^3 \text{ K} \cdot \text{s}^2, \ \varepsilon_{\rho} = 4.5\% \text{ m} \cdot \alpha = 0.95. \quad (2.10)
$$

Полученное выражение показывает, что численное значение плотности параллелепипеда лежит в пределах от 7,3 $\cdot 10^3$  кг $/m^3$  до  $8,1.10^3 \text{ K} \text{m} / \text{m}^3$ .

#### Приложения

#### 1. Схема обработки прямых измерений

1. Вычислить среднее арифметическое значение величин  $x_1, x_2, \dots, x_n$ 

$$
\bar{x} = \frac{x_1 + x_2 + \dots + x_n}{n}
$$

где *п* - число измерений.

2. Вычислить погрешности отдельных измерений

$$
\Delta x_i = x_i - \overline{x}
$$

3. Вычислить среднеквадратичную погрешность измерений

$$
\sigma_{\overline{x}} = \sqrt{\frac{\sum_{i=1}^{n} \Delta x_i^2}{n(n-1)}}.
$$

4. Задать значение надежности  $\alpha$  (обычно принимается  $\alpha = 0.95$ ) и, воспользовавшись табл. 3, определить значение коэффициент Стьюдента  $t_{\alpha}(n)$ .

5. Вычислить границы доверительного интервала

$$
\Delta \overline{x} = t_{\alpha}(n) \sigma_{\overline{x}}.
$$

6. Если величина случайной погрешности окажется сравнимой с величиной погрешности прибора, то в качестве границы доверительного интервала следует взять величину

$$
\Delta \overline{x} = \sqrt{t_{\alpha}^2(n)\sigma_{\overline{x}}^2 + \left(\frac{t_{\alpha}}{3}\right)^2 \Delta_{\text{npu6}}^2},
$$

где  $t_{\alpha} \equiv t_{\alpha} (n = \infty) = 1.96$ ,  $\Delta_{npn6}$  – погрешность прибора.

7. Вычислить относительную погрешность

$$
\varepsilon_{\overline{x}}(\%) = \frac{\Delta \overline{x}}{\overline{x}} \cdot 100\%
$$

8. Окончательный результат записать в виде:

 $x = \overline{x} \pm \Delta \overline{x}$ ,  $\varepsilon_{\overline{x}}(%)$ , указав значение надежности  $\alpha$ .

#### 2. Схема обработки косвенных измерений

При оценке численного значения величины  $Z = f(x, y, z, ...)$  рекомендуется следующая последовательность операций.

1. Вычислить среднее значение

$$
\overline{Z}=f(\overline{x},\overline{y},\overline{z},...).
$$

2. Найти выражение для расчета погрешности  $\Delta Z$ .

$$
\Delta Z = \sqrt{\left(\frac{\partial f}{\partial x} \Delta x\right)^2 + \left(\frac{\partial f}{\partial y} \Delta y\right)^2 + \left(\frac{\partial f}{\partial z} \Delta z\right)^2 + \cdots},
$$

где  $\frac{\partial f}{\partial x}, \frac{\partial f}{\partial y}, \frac{\partial f}{\partial z}$  – частные производные функции  $f$  по соответст-

вующим переменным *x*, *y*, *z*, ...; после дифференцирования полагает-**CA**  $x = \overline{x}$ ,  $y = \overline{y}$ ,  $z = \overline{z}$  и т.д.

3. Найти формулу для расчета относительной погрешности косвенных измерений:

$$
\varepsilon_Z = \frac{\Delta Z}{\overline{Z}} = \sqrt{\left(\frac{\partial \ln f}{\partial x} \Delta x\right)^2 + \left(\frac{\partial \ln f}{\partial y} \Delta y\right)^2 + \left(\frac{\partial \ln f}{\partial z} \Delta z\right)^2 + \cdots}
$$

4. Используя полученное выражение для  $\Delta Z$ , вычислить границу доверительного интервала.

5. Используя полученное выражение для  $\varepsilon_7$ , вычислить относительную погрешность.

6. Окончательный результат косвенных измерений физической величины Z представить в виде:

$$
Z = \overline{Z} \pm \Delta \overline{Z}, \quad \varepsilon_Z(\%) \quad \text{and} \quad \alpha = \dots.
$$

При непосредственных расчетах погрешностей косвенных измерений следует помнить, что подставлять значения погрешностей прямых измерений  $\Delta x, \Delta y, \Delta z, \ldots$  следует для одной и той же надежности  $\alpha$ . Погрешность косвенного измерения также будет соответствовать этому значению надежности  $\alpha$ .

## **3. Коэффициенты Стьюдента**

## Таблица 3

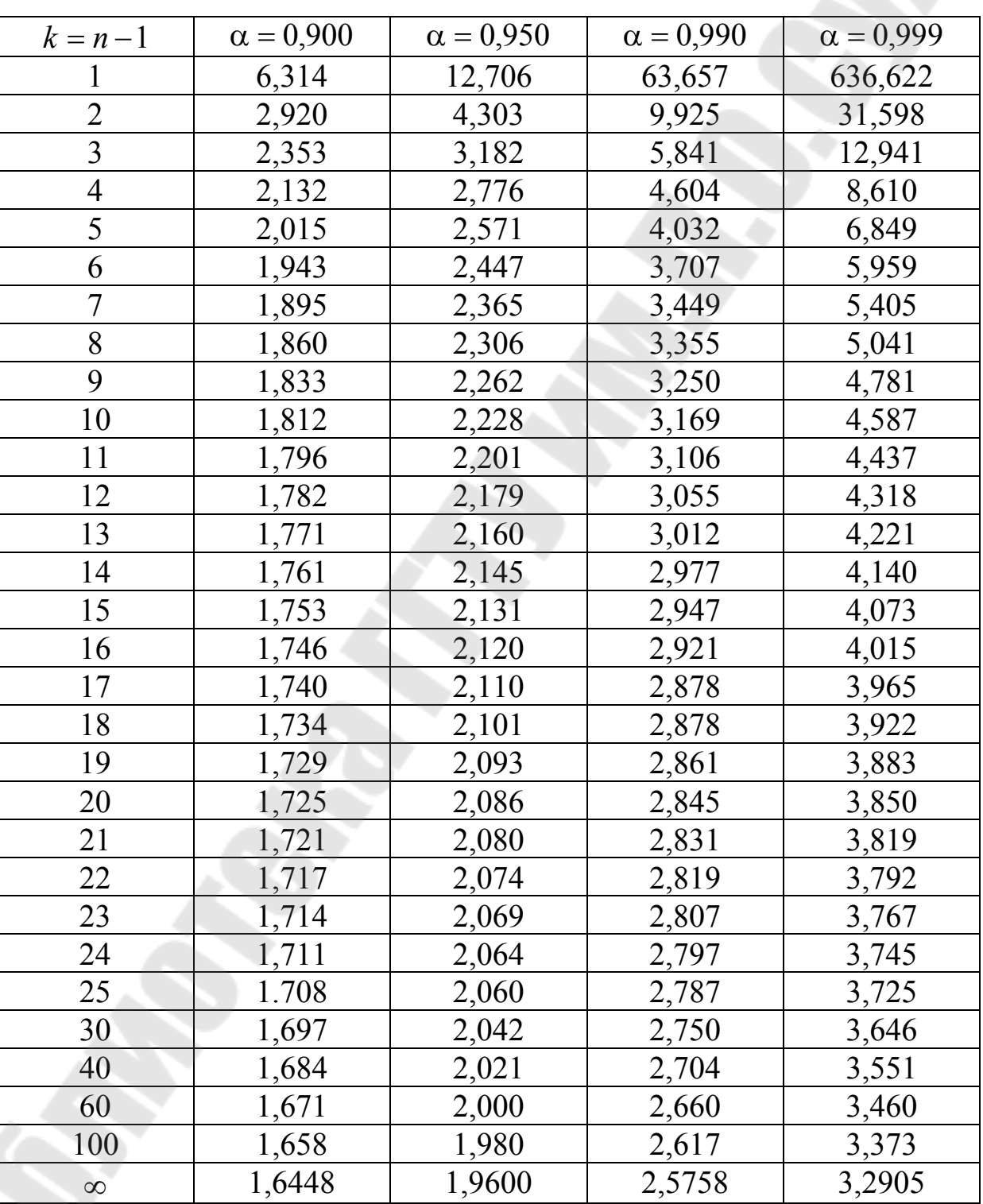

## **Значения коэффициентов Стьюдента** *tα***(***n***).**

### **Контрольные вопросы**

- 1. В чем основные различия прямого и косвенного измерения?
- 2. Какова роль моделей при проведении косвенного измерения? Что можно утверждать о природе погрешности результата косвенного измерения, если соответствующие ему погрешности результатов прямых измерений распределены нормально?
- 3. Напишите общее выражение, используемое для оценивания погрешности косвенного измерения.

## **Литература**

- 1. Тэйлор Дж. Введение в теорию ошибок. М.: Мир, 1985.
- 2. Зайдель А.Н. Погрешности измерений физических величин. Л.: Наука, 1985.
- 3. Зажигаев Л.С., Кищьян А.А., Романиков Ю.И. Методы планирования и обработки результатов физического эксперимента. – М: Атомиздат, 1978 .
- 4. Трофимова Т.И. Курс физики. Учебник для студентов вузов. М.: Высш. шк., 1985.

## **Содержание**

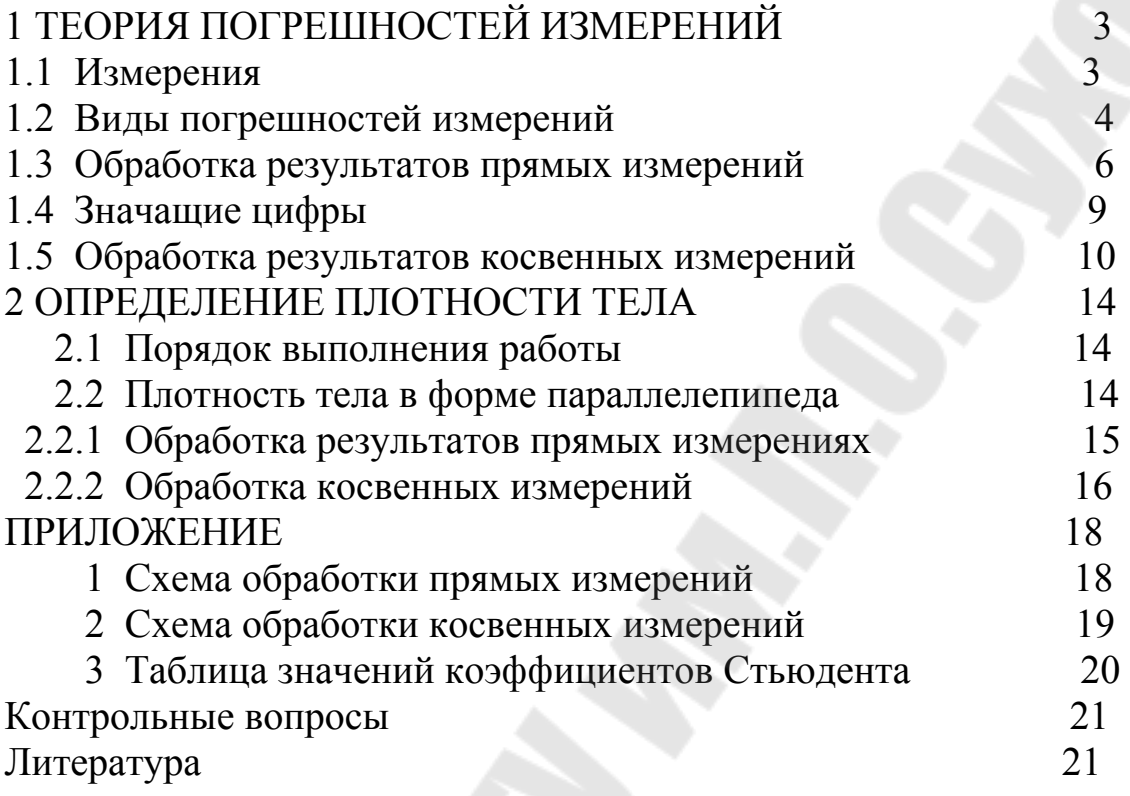

**Злотников** Игорь Иванович **Шаповалов** Петр Степанович

# **ФИЗИКА. ТЕОРИЯ ПОГРЕШНОСТЕЙ**

**ПРАКТИКУМ по курсу «Физика» для студентов технических специальностей дневной формы обучения**

Подписано к размещению в электронную библиотеку ГГТУ им. П. О. Сухого в качестве электронного учебно-методического документа 02.12.14. Рег. № 103Е. http://www.gstu.by